## ՈԼՍԽ: ԱՍՏԻՃԱՆ ԹՎԵՐՈՎ-2

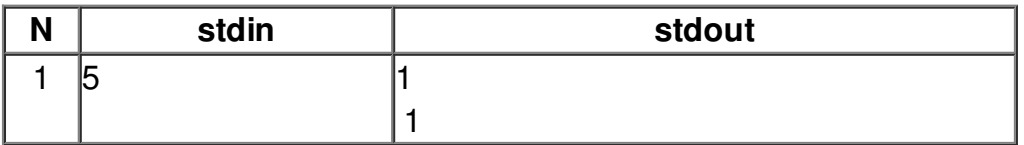